# **Министерство сельского хозяйства российской федерации Федеральное государственное бюджетное образовательное учреждение высшего образования Волгоградский государственный аграрный университет**

**Кафедра «ТОЭ и электроснабжение»**

# **С.И. НИКОЛАЕВА**

# **ЭЛЕКТРИЧЕСКИЕ ФИЛЬТРЫ**

задания и методические указания к выполнению контрольной работы по курсу «Теоретические основы электротехники» для направлений подготовки бакалавров: 13.03.02 «Электроэнергетика и электротехника»,

**Волгоград 2018**

#### **1. Задание на контрольную работу**

#### Задание:

Произвести расчет режима работы *k*-фильтра. Номер задачи, которая должна быть решена студентом, и исходные данные к ней приведены в таблице 1.

*Задача 1.* Фильтр высокой частоты собран по Т-образной схеме. Емкость конденсатора *С* , индуктивность катушки *L* . На входные зажимы фильтра подано напряжение  $\dot{U}_1$  при частоте  $f$ . На выходные зажимы включено сопротивление нагрузки  $\underline{Z}_{\scriptscriptstyle\rm H}$ , согласованное с фильтром на частоте *f* .

*Задача 2*. Фильтр высокой частоты собран по П-образной схеме. Индуктивность катушки *L* , емкость конденсатора *С* . На входные зажимы подано напряжение  $\dot{U_1}$  при частоте  $\,f$  . На выходные зажимы включено сопротивление нагрузки  $\underline{Z}_{\scriptscriptstyle\rm H}$ , согласованное с фильтром на частоте  $f$  .

*Задача 3.* Фильтр низкой частоты собран по Т-образной схеме. Индуктивность катушки *L* , емкость конденсатора *С* . На входные зажимы подано напряжение  $\dot{U_1}$  при частоте  $\,f$  . На выходные зажимы включено сопротивление нагрузки  $\underline{Z}_{\scriptscriptstyle\rm H}$ , согласованное с фильтром на частоте  $f$  .

*Задача 4.* Фильтр низкой частоты собран по П-образной схеме. Емкость конденсатора *С* , индуктивность катушки *L* . На входные зажимы подано напряжение  $\dot{U}_1$  при частоте  $f$  . На выходные зажимы включено сопротивление нагрузки  $\underline{Z}_{\scriptscriptstyle\rm H}$ , согласованное с фильтром на частоте  $f$  .

## *Требуется:*

1. Нарисовать схему фильтра, указав емкость каждого конденсатора и катушки индуктивности.

2. Рассчитать и построить частотные характеристики фильтра

 $Z_c(\omega)$ ,  $a(\omega)$ ,  $b(\omega)$ . Данные расчета свести в таблицу 3. Записать формулы, по которым рассчитываются частотные характеристики.

3. На заданной частоте, считая ее резонансной, и сопротивлению нагрузки, согласованному с характеристическим сопротивлением, определить параметры L и C фильтра. Нарисовать схему фильтра с полученными числовыми значениями параметров.

4. Определить комплексы токов на входе и выходе фильтра, считая заданным напряжение  $\dot{U}_1$  на входе фильтра (таблицы 1 и 2). Значения индуктивного и емкостного сопротивлений рассчитать при заданных в таблицах 1 и 2 значениях индуктивности L, емкости С и частоте f. Рассчитать все остальные токи и напряжения в схеме и построить векторную диаграмму токов и напряжений.

## 2. Указания по выбору варианта

Вариант задания соответствуют последним двум цифрам в номере зачетной книжки студента. Исходные данные по номеру варианта приведены в таблице 1.

#### 3. Методические указания к выполнению работы

**П**ункт 1.

При изображении схемы фильтра с указанием заданных значений емкости конденсатора и индуктивности катушки следует учесть, что фильтр - это симметричный четырехполюсник, содержащий продольные и поперечные сопротивления. При анализе работы фильтров принято емкость 2-х продольных конденсаторов принимать равными 2С каждый. емкость поперечных конденсаторов -  $C_2$  каждый. Катушки в продольных сопротивлениях принимаются равными  $L/2$  каждая, а в поперечных сопротивлениях - 2L каждая. Тогда схемы фильтров низких частот (ФНЧ) и фильтров высоких частот будут иметь вид (рис.1).

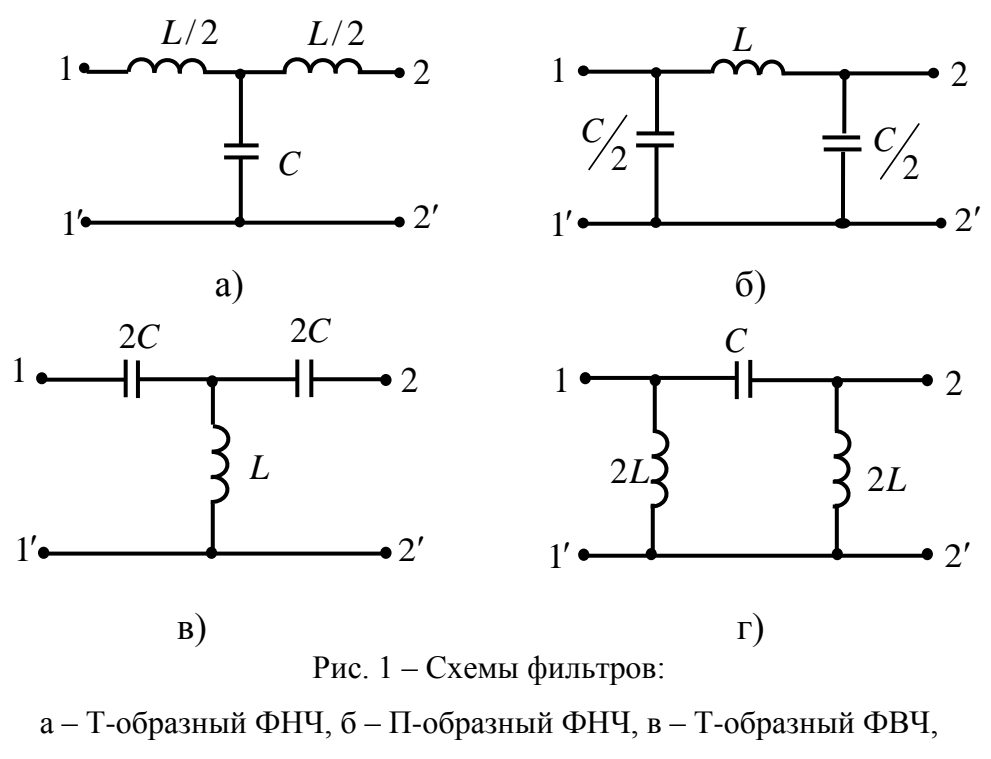

г-П-образный ФВЧ

Пункт 2.

Построение частотных характеристик начинается с определения частоты среза (границы полосы прозрачности):  $(\omega_1, \omega_2)$ .

Для низкочастотных фильтров (ФНЧ):  $\omega_{\text{\tiny{l}}}$ = $0$  ,  $\omega_{\text{\tiny{2}}}$ = $\omega_{\text{\tiny{c}}}$  $\omega_2 = \omega_c = \frac{2}{\sqrt{1-\epsilon}}$ . *LC*

Для высокочастотных фильтров (ФВЧ):  $\omega_{\textrm{\tiny{l}}}\texttt{=}\omega_{\textrm{\tiny{c}}}$  $\omega_1 = \omega_c = \frac{1}{2\sqrt{LC}}$ .  $\omega_2 \rightarrow \infty$ .

*Частотные характеристики ФНЧ* рассчитываются по формулам:

$$
\underline{Z}_{c}(\omega) = \sqrt{\frac{L}{C}} \sqrt{1 - \left(\frac{\omega}{\omega_{c}}\right)^{2}}; \text{ (для T-образного фильтра)}
$$
\n
$$
\underline{Z}_{c}(\omega) = \frac{\sqrt{L}{C}}{\sqrt{1 - \left(\frac{\omega}{\omega_{c}}\right)^{2}}} \text{ (для II-образного фильтра)}.
$$

В полосе прозрачности:  $a = 0$ , 2  $b(\omega) = \arccos\left(1 - 2\left(\frac{\omega}{\omega_c}\right)^2\right).$  $= \arccos\bigg(1-2\bigg(\frac{\omega}{\omega_{\rm c}}\bigg)^2\bigg).$ .

В полосе затухания:  $b = \pi$ , 2  $a(\omega) = \operatorname{arccch}\left(2\left(\frac{\omega}{\omega_{\omega_{\text{c}}}}\right)^2 - 1\right).$  $= arcch\left(2\left(\frac{\omega}{\omega_c}\right)^2 - 1\right).$ .

*Частотные характеристики ФВЧ* рассчитываются по формулам:

.

$$
\underline{Z}_{c}(\omega) = \sqrt{\frac{L}{C}} \sqrt{1 - \left(\frac{\omega_{c}}{\omega}\right)^{2}}; \text{ (для T-образного фильтра)}
$$
\n
$$
\underline{Z}_{c}(\omega) = \frac{\sqrt{L}{C}}{\sqrt{1 - \left(\frac{\omega_{c}}{\omega}\right)^{2}}} \text{ (для II-образного фильтра)}.
$$

В полосе прозрачности:  $a = 0$ ,  $\omega_{\rm c}/\sqrt{2}$  $b(\omega) = \arccos\left(1 - 2\left(\frac{\omega_c}{\omega}\right)^2\right).$  $= \arccos\bigg(1-2\bigg(\frac{\omega_c}{\omega}\bigg)^2\bigg).$ В полосе затухания:  $b = -\pi$ ,  $a(\omega) = \operatorname{arccch}\left(2\left(\frac{\omega_c}{\omega}\right)^2 - 1\right).$  $= arcch \left( 2 \left( \frac{\omega_c}{\omega} \right)^2 - 1 \right).$ .

Затем, задаваясь значениями с ω ω , рассчитываются  $\underline{Z}_{\mathrm{c}}(\omega)$ ,  $a(\omega)$ ,  $b(\omega)$ , рассчитанные значения заносятся в таблицу 3, в соответствии с которой строятся графики.

| $\omega$<br>$\alpha$ <sup>c</sup> | $\boldsymbol{0}$ | 0,2 |  | $0,4$ 0.6 0.8 1 | 1,2 | 1,4 | 1,6 | 1,8 | 2,0 |
|-----------------------------------|------------------|-----|--|-----------------|-----|-----|-----|-----|-----|
| $\underline{Z}_{c}$ ,             |                  |     |  |                 |     |     |     |     |     |
| $a$ , H $\pi$                     |                  |     |  |                 |     |     |     |     |     |
| $b$ , град                        |                  |     |  |                 |     |     |     |     |     |

Таблица 3 - Расчет частотных характеристик фильтра

Пункт 3.

Для определения параметров L и C фильтра необходимо учесть, что в согласованном режиме характеристическое сопротивление фильтра равно сопротивлению нагрузки на заданной частоте f.

Для этой частоты рассчитывается  $\underline{Z}_{c}$  ( $\omega$ =2 $\pi f$ ). Зная, что  $\underline{Z}_{c} = \sqrt{\frac{L}{C}}$ , приравнивают это выражение к вычисленному значению сопротивления и получается первое уравнение для расчета  $L$  и  $C$ . Второе уравнение получается, если приравнять частоту среза (рассчитана в пункте 2) к выраже-

HHD:

\n
$$
\omega_c = \frac{2}{\sqrt{LC}}; \quad f_c = \frac{2}{2\pi\sqrt{LC}} \quad \text{y} \quad \text{QBF} \quad \text{u} \quad \text{k} \quad \text{Bbpaxehino}
$$
\n
$$
\omega_c = \frac{2}{\sqrt{LC}}; \quad f_c = \frac{2}{2\pi\sqrt{LC}} \text{y H} \quad \text{H} \quad \text{QFT}
$$

Получается система из двух уравнений, решением которой и являются значения L и C.

#### Пункт 4.

Изображается схема заданного фильтра, на выход которой присоединена нагрузка, сопротивлением  $Z_c$ , рассчитанному в пункте 1 на заданной частоте  $f$ . Далее расчет проводится методом комплексных амплитуд (символическим методом) как расчет цепи синусоидального тока последовательно-параллельным преобразованием схемы.

По результатам расчета строится векторная диаграмма.

### 4. Пример расчета

Задача. Задан ФНЧ, собранный по П-образной схеме.

 $L = 6,25$  MF<sub>H</sub>,  $C = 3,1$  MK $\Phi$ ,  $f = 960$  F<sub>H</sub>,  $\dot{U}_1 = 100e^{j20^{\circ}}$ .

1. Нарисовать схему фильтра, указав емкость каждого конденсатора и катушки индуктивности.

Решение.

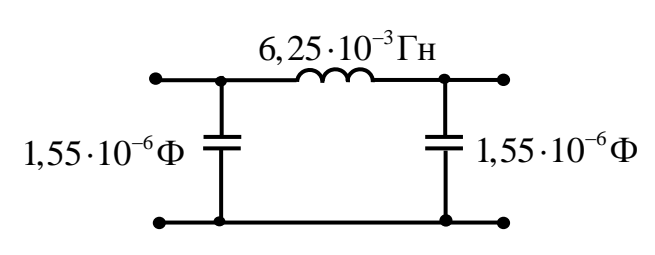

Рис. 2 - Схема П-образного ФНЧ

2. Рассчитать и построить частотные характеристики фильтра  $Z_c(\omega)$ ,  $a(\omega)$ ,  $b(\omega)$ . Записать формулы, по которым рассчитываются частотные характеристики.

Решение.

В соответствии с методическими указаниями к выполнению работы частота среза ФНЧ:

$$
\omega_c = \frac{2}{\sqrt{LC}} = \frac{2}{\sqrt{6,25 \cdot 10^{-3} \cdot 3,1 \cdot 10^{-6}}} = 14368,4 \text{ paVc.}
$$

На заданной частоте  $f = 960 \Gamma$ ц  $\omega = 2\pi f = 2\pi \cdot 960 = 6031.9$  рад/с. характеристическое сопротивление  $Z_c(\omega)$  П-образной схемы фильтра:

$$
\underline{Z}_{c} = \sqrt{\frac{L}{C}} \sqrt{1 - \left(\frac{\omega_{\text{O}_{c}}}{\omega_{\text{c}}}\right)^{2}} = \frac{44,9}{\sqrt{1 - \left(\frac{6031,9}{14368,4}\right)^{2}}} = 49,47 \text{ OM.}
$$
  
\nB nonoce прозрачности:  $a = 0$ ,  $b(\omega) = \arccos\left(1 - 2\left(\frac{\omega_{\text{O}_{c}}}{\omega_{\text{c}}}\right)^{2}\right)$ .  
\nB nonoce затухания:  $b = \pi$ ,  $a(\omega) = \arccos\left(2\left(\frac{\omega_{\text{O}_{c}}}{\omega_{\text{c}}}\right)^{2} - 1\right)$ .  
\nPesyльтаты расчетов приведены в табл. 4.

| $\omega$<br>$\alpha_{\rm c}$ | $\theta$         | 0,2      | 0,4      | 0,6            | 0,8            |                  | 1,2      | 1,4      | 1,6      | 1,8      | 2,0      |
|------------------------------|------------------|----------|----------|----------------|----------------|------------------|----------|----------|----------|----------|----------|
| $\mathcal{L}_{c}$            | 44,9             | 45,8     | 49,0     | 56,1           | 45,2           | $\infty$         | $-i67,7$ | $-j45,8$ | $-j56,8$ | $-j30,0$ | $-j25,9$ |
| $a, H\pi$                    | $\boldsymbol{0}$ | $\theta$ | $\Omega$ | $\overline{0}$ | $\overline{0}$ | $\boldsymbol{0}$ | 1,24     | 1,71     | 2,1      | 2,38     | 2,67     |
| $b$ , град                   | $\boldsymbol{0}$ | 23,07    | 47,16    | 73,74          | 106,3          | 180              | 180      | 180      | 180      | 180      | 180      |

Таблица 4 - Расчет частотных характеристик ФНЧ

Строятся зависимости  $Z_c(\omega)$ ,  $a(\omega)$ ,  $b(\omega)$  (рис. 3, 4).

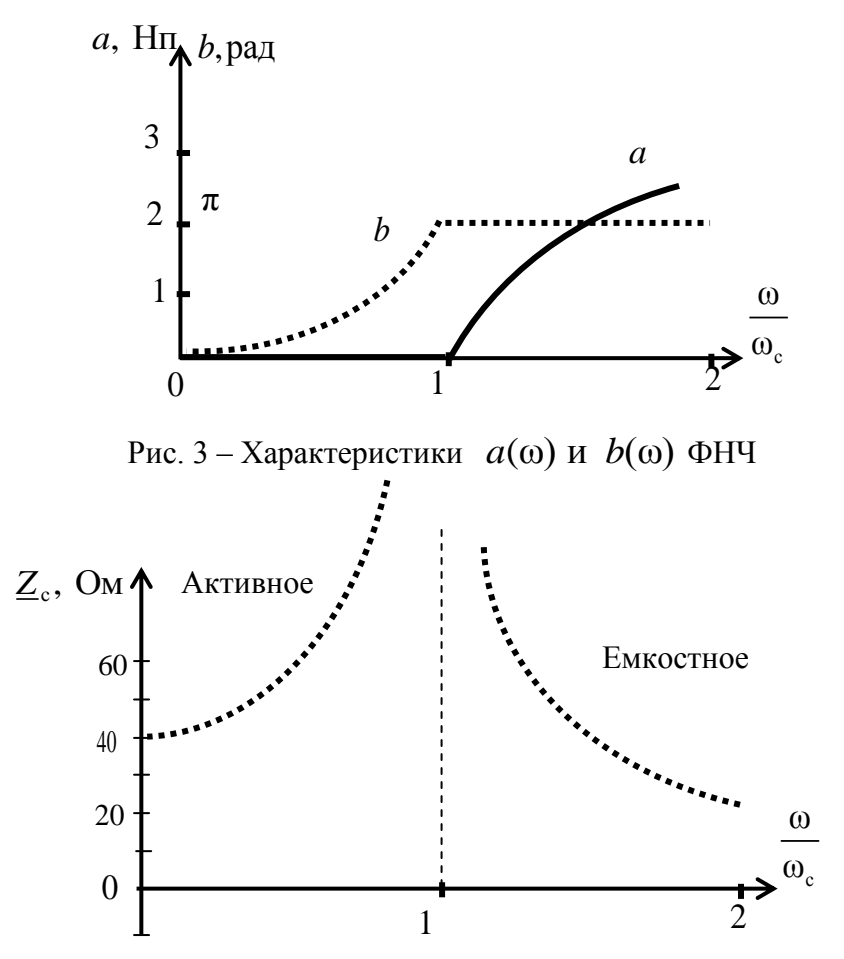

Рис. 4 – Характеристики  $\underline{Z}_{c}(\omega)$  ФНЧ

Из рис. 4 видно, что в полосе прозрачности характеристическое сопротивление носит активный характер, а в полосе затухания - емкостной.

3. На заданной частоте  $f$ , считая ее резонансной, и сопротивлению нагрузки, согласованному с характеристическим сопротивлением, определить параметры L и C фильтра. Нарисовать схему фильтра с полученными числовыми значениями параметров.

Решение.

На резонансной частоте  $\underline{Z}_{c} = \sqrt{\frac{L}{C}}$ , а частота среза  $\omega_{c} = \frac{2}{\sqrt{LC}}$ .

В пункте 1 задания были определены значения  $Z_c$  и  $\omega_c$  на заданной частоте  $f: Z_c = 49,47$  Ом,  $\omega_c = 14368,4$ рад/с.

Записываем систему уравнений:

$$
\sqrt{\frac{L}{C}} = 49,47;
$$

$$
\frac{2}{\sqrt{LC}} = 14368,4.
$$

Решением являются значения:  $L = 6,88 \cdot 10^{-3}$  Гн;  $C = 2,81 \cdot 10^{-6}$  Ф.

Схема при рассчитанных параметрах на рисунке 5.

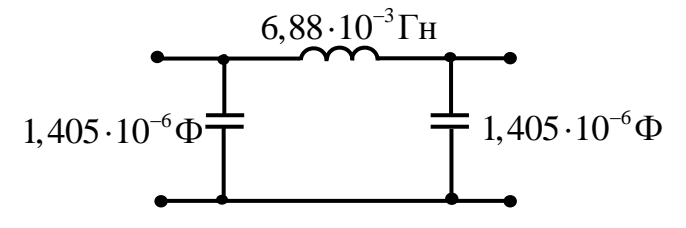

Рис. 5 – Схема фильтра с рассчитанными параметрами

4. Определить комплексы токов на входе и выходе фильтра. Рассчитать все остальные токи и напряжения в схеме и построить векторную диаграмму токов и напряжений.

Решение.

Нарисуем схему для расчета фильтра, подключив к вторичным зажимам нагрузку (рис. 6).

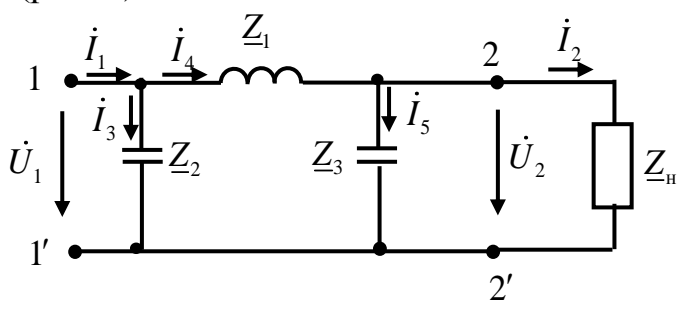

Рис. 6 - Схема для расчета согласованного режима четырехполюсника По условию  $L = 6,25$  мГн,  $C = 3,1$  мкФ,  $f = 960$  Гц,  $\dot{U}_1 = 100e^{j20^\circ}$ .

Расчет комплексных сопротивлений схемы:

$$
\omega = 2\pi f = 2\pi \cdot 960 = 6031,9 \text{ paA/c}.
$$
  
\n
$$
Z_1 = j\omega L = j2\pi fL = j2\pi \cdot 960 \cdot 6,25 \cdot 10^{-3} = j37,7 \text{ OM};
$$
  
\n
$$
Z_2 = Z_3 = -j\frac{1}{\omega \cdot \frac{C}{2}} = -j\frac{2}{2\pi fC} = -j\frac{2}{2\pi \cdot 960 \cdot 3,1 \cdot 10^{-6}} = -j106,96 \text{ OM};
$$
  
\n
$$
Z_{\text{H}} = 49,47 \text{ OM}.
$$

Проведем преобразование схемы, заменяя участки с последовательно-параллельным соединением элементов (рис. 7).

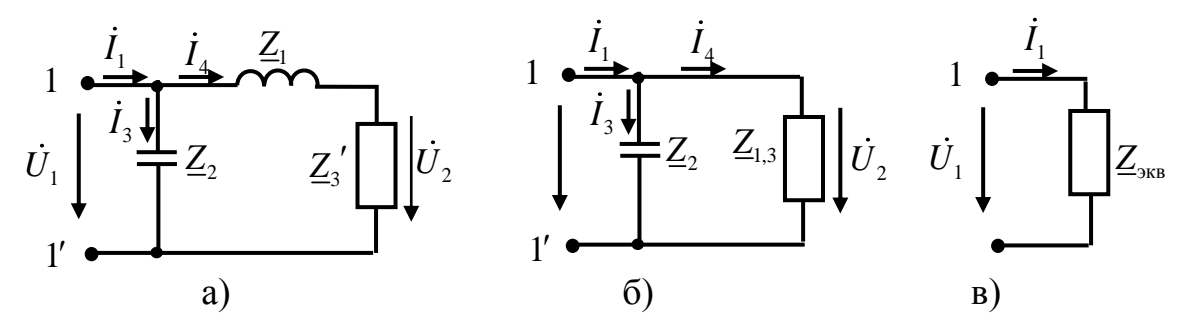

Рис. 7 - Преобразование схемы

1.  $\underline{Z}_3$  и  $\underline{Z}_n$  соединены параллельно. Их эквивалентное сопротивление  $\mathbf{Z}'_3$  (рис. 7,а).  $\underline{Z}'_3 = \frac{\underline{Z}_{\text{H}} \cdot \underline{Z}_3}{\underline{Z}_{\text{H}} + \underline{Z}_3} = \frac{49,47 \cdot (-j106,96)}{49,47 - j106,96} = \frac{5291,31 \cdot e^{-j90^0}}{117,85 \cdot e^{-j65,18^0}} = 44,9 \cdot e^{-j24,82^0} = 40,75 - j18,85 \text{ Om}.$ 

2.  $\underline{Z}_1$  и  $\underline{Z}_3$ ' соединены последовательно (рис. 7,а). Сложим их и полу-

чим сопротивление  $Z_{1,3}$  (рис. 7,6).

$$
\underline{Z}_{1,3} = \underline{Z}_1 + \underline{Z}_3' = j37,7 + 40,75 - j18,85 = 40,75 + j18,85 = 44,9e^{j24,82^0} \text{ Om}.
$$

3. При дальнейшем преобразовании объединяются параллельно соединенные сопротивления  $\underline{Z}_2$  и  $\underline{Z}_{1,3}$  и получается схема с одним эквивалентным сопротивлением  $Z_{\text{max}}$  (рис. 7,в).

$$
\underline{Z}_{\text{MS}} = \frac{\underline{Z}_{1,3} \cdot \underline{Z}_3}{\underline{Z}_{1,3} + \underline{Z}_3} = \frac{44,9 \cdot e^{j24,82^0} \cdot 106,96 \cdot e^{-j90^0}}{40,75 + j18,85 - j106,96} = \frac{4802,504 \cdot e^{-j65,18^0}}{97,08 \cdot e^{-j65,18^0}} = 49,47 \text{ Om}.
$$

Теперь производится расчет токов ветвей (рис. 6).

$$
\dot{I}_1 = \frac{\dot{U}_1}{\underline{Z}_{3KB}} = \frac{100e^{j20^\circ}}{49,47} = 2,02e^{j20^\circ} = 1,9 + j0,69 \text{ A};
$$
\n
$$
\dot{I}_3 = \frac{\dot{U}_1}{\underline{Z}_2} = \frac{100e^{j20^\circ}}{-j106,96} = \frac{100e^{j20^\circ}}{106,96e^{-j90^\circ}} = 0,93e^{j110^\circ} = -0,32 + j0,87 \text{ A};
$$
\n
$$
\dot{I}_4 = \frac{\dot{U}_1}{\underline{Z}_{1,3}} = \frac{100e^{j20^\circ}}{44,9e^{j24,82^\circ}} = 2,23e^{-j4,82^\circ} = 2,22 - j0,188 \text{ A}.
$$
\n
$$
\dot{U}_2 = \dot{I}_4 \underline{Z}'_3 = 2,23e^{-j4,82^\circ} \cdot 44,9e^{-j24,82^\circ} = 100,12e^{-j29,64^\circ} \text{ B}.
$$

Обратить внимание, что действующее значение напряжения на выходе фильтра  $U_2 \approx U_1 = 100$  В.

$$
\dot{I}_5 = \frac{\dot{U}_2}{Z_3} = \frac{100e^{-j29.64^\circ}}{106,96e^{-j90^\circ}} = 0,93e^{j60.36^\circ} = 0,46 + j0,81 \text{ A};
$$
\n
$$
\dot{I}_2 = \frac{\dot{U}_2}{Z_{\text{H}}} = \frac{100e^{-j29.64^\circ}}{49,47} = 2,02e^{-j29.64^\circ} = 1,76 - j \text{ A}.
$$

Для построения векторной диаграммы дополнительно рассчитаем напряжение  $\dot{U}_{12} = \dot{I}_4 \cdot \underline{Z}_1 = 2,23e^{-j4,82^{\circ}} \cdot 37,7e^{j90^{\circ}} = 84,7e^{j85,18^{\circ}}$  В

Все рассчитанные комплексные действующие значения токов и напряжений занесем в таблицу 5.

| Величина           | Значение | Угол (аргумент)  | Комплексное               |  |
|--------------------|----------|------------------|---------------------------|--|
|                    | (модуль) |                  | действующее значение      |  |
| $\dot{U}_1$ , B    | 100      | $20^{0}$         | $100e^{j20^{\circ}}$      |  |
| $\dot{U}_{12}$ , B | 84,7     | $85,18^{0}$      | $84,7e^{j85,18^\circ}$    |  |
| $\dot{U}_2$ , B    | 100      | $-29,64^{\circ}$ | $100e^{-j29,64^0}$        |  |
| $I_1, A$           | 2,02     | $20^{0}$         | $2,02e^{j20^{\circ}}$     |  |
| $\dot{I}_2$ , A    | 2,02     | $-29,64^0$       | $2,02e^{-j29,64^{\circ}}$ |  |
| $I_3$ , A          | 0,93     | $110^{0}$        | $0,93e^{j110^{\circ}}$    |  |
| $I_4$ , A          | 2,23     | $-4,82^0$        | $2,23e^{-j4,82^{\circ}}$  |  |
| $I_5$ , A          | 0,93     | $70^0$           | $0,93e^{j70^{\circ}}$     |  |

Таблица 5 - Комплексы токов и напряжений для построения диаграммы

По этим значениям строится векторная диаграмма (рис. 8).

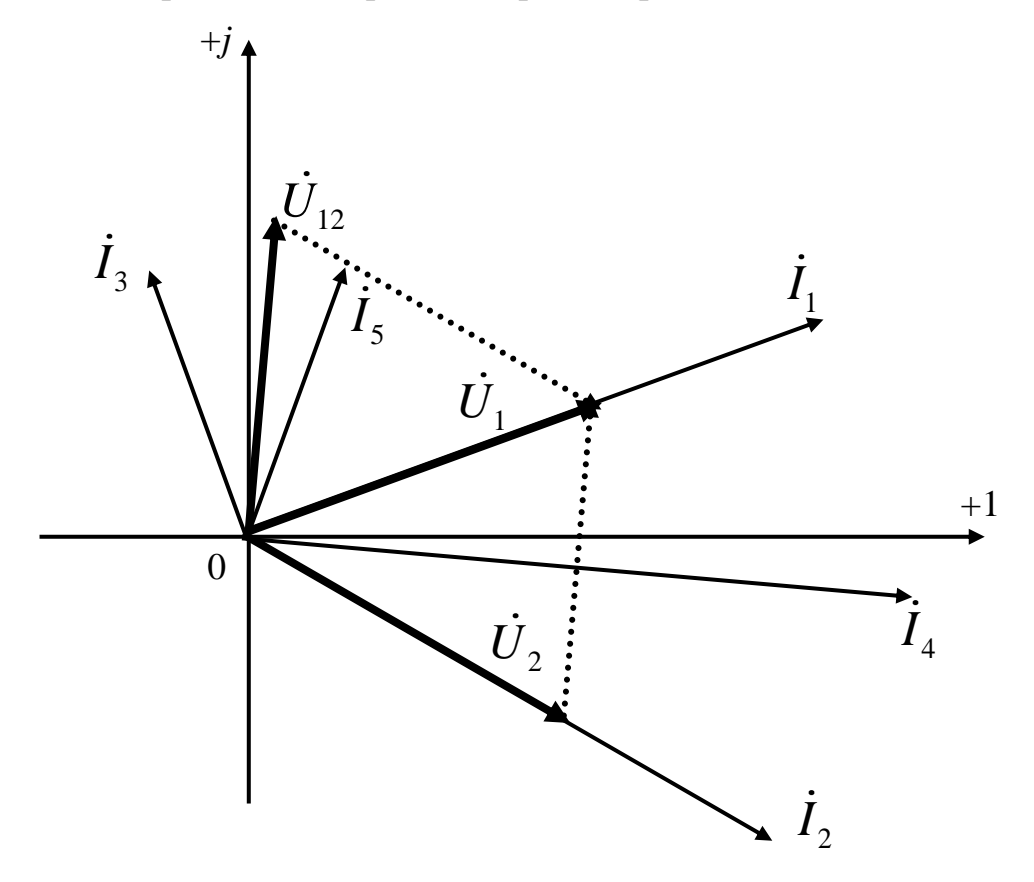

Рис. 8-Векторная диаграмма

| Номер<br>варианта | Номер<br>задачи | L              | $\mathcal{C}$  | $\overline{\dot{U}}_1$ | $\boldsymbol{f}$ |
|-------------------|-----------------|----------------|----------------|------------------------|------------------|
|                   |                 | м $\Gamma$ н   | мкФ            | $\overline{B}$         | $\Gamma$ ц       |
| $\mathbf{1}$      | 3               | 400            | 5              | $100e^{j30^{\circ}}$   | 120              |
| $\overline{2}$    | $\overline{4}$  | 0,8            | 0,24           | $100e^{j20^\circ}$     | 19900            |
| 3                 | $\mathbf{1}$    | 1,25           | $\mathbf{1}$   | $100e^{j10^{\circ}}$   | 1600             |
| $\overline{4}$    | $\overline{2}$  | $\mathbf 1$    | 0,01           | $100e^{j40^\circ}$     | 16000            |
| $\mathfrak s$     | 3               | 32             | 1,6            | $100e^{j50^\circ}$     | 1500             |
| 6                 | 3               | 1,6            | 0,2            | $50e^{j30^{\circ}}$    | 10000            |
| $\tau$            | $\overline{4}$  | $\mathbf{1}$   | 0,2            | $25e^{j45^\circ}$      | 8000             |
| 8                 | $\overline{4}$  | 1,4            | 0,27           | $48,5e^{-j60^{\circ}}$ | 10000            |
| 9                 | $\mathbf{1}$    | 0,1            | 0,125          | 100                    | 25200            |
| 10                | $\overline{2}$  | 1,25           | 0,62           | $68e^{-j60^\circ}$     | 4800             |
| 11                | $\overline{2}$  | $\mathbf{1}$   | 0,555          | $120e^{j40^{\circ}}$   | 3000             |
| 12                | 3               | 2,5            | $\sqrt{2}$     | $100e^{j20^\circ}$     | 1000             |
| 13                | $\overline{4}$  | 0,25           | 0,2            | $50e^{j70^{\circ}}$    | 12000            |
| 14                | $\,1\,$         | $\mathbf 1$    | 0,05           | $100e^{j45^\circ}$     | 15000            |
| 15                | $\,1\,$         | 5              | $\,1\,$        | $60e^{j90^\circ}$      | 2000             |
| 16                | 3               | 1,8            | $\mathbf 1$    | $\frac{50e^{j45}}{2}$  | 9000             |
| 17                | $\overline{2}$  | 0,5            | 0,1            | $75e^{-j45^\circ}$     | 25500            |
| 18                | $\,1\,$         | 0,05           | 0,1            | $50e^{-j30^{\circ}}$   | 63800            |
| 19                | $\overline{4}$  | 0,5            | 0,5            | $100e^{-j30^{\circ}}$  | 6380             |
| 20                | $\overline{2}$  | 0,5            | 0,15           | $30e^{j30^{\circ}}$    | 15920            |
| 21                | 3               | 800            | 10             | $100e^{j30^{\circ}}$   | 60               |
| 22                | $\overline{4}$  | $\mathbf{1}$   | 0,3            | $100e^{j20^\circ}$     | 16600            |
| 23                | $\,1\,$         | 2,5            | $\overline{2}$ | $100e^{j10^{\circ}}$   | 800              |
| 24                | $\overline{2}$  | 10             | 0,1            | $100e^{j40^\circ}$     | 1600             |
| 25                | 3               | 20             | $\mathbf{1}$   | $100e^{j50^\circ}$     | 2400             |
| 26                | $\overline{3}$  | 3,2            | 0,4            | $50e^{j30^{\circ}}$    | 5000             |
| 27                | $\overline{4}$  | $\overline{2}$ | 0,4            | $25e^{j45^\circ}$      | 4000             |
| 28                | $\overline{4}$  | 2,8            | 1,14           | $48,5e^{-j60^{\circ}}$ | 5000             |
| 29                | $\,1$           | 0,2            | 0,25           | 100                    | 12600            |
| $30\,$            | $\overline{2}$  | 2,5            | 1,25           | $68e^{-j60^{\circ}}$   | 2400             |

Таблица 1 -Исходные данные для расчета

Продолжение таблицы 1

| Номер    | Номер          | $\boldsymbol{L}$ | $\mathcal{C}$  | $\dot{U}_{_1}$         | $\boldsymbol{f}$ |
|----------|----------------|------------------|----------------|------------------------|------------------|
| варианта | задачи         | м $\Gamma$ н     | мкФ            | $\overline{B}$         | $\Gamma$ ц       |
| 31       | $\overline{2}$ | 6,25             | 3,1            | $68e^{-j60^{\circ}}$   | 960              |
| 32       | $\overline{2}$ | 1,62             | 0,9            | $120e^{j40^{\circ}}$   | 1850             |
| 33       | 33             | 6,25             | 5              | $100e^{j20^{\circ}}$   | 400              |
| 34       | $\overline{4}$ | 0,625            | 0,5            | $50e^{j70^{\circ}}$    | 4800             |
| 35       | $\mathbf{1}$   | $\overline{4}$   | 0,2            | $100e^{j45^\circ}$     | 3750             |
| 36       | $\,1\,$        | 20               | $\overline{4}$ | $60e^{j90^{\circ}}$    | 500              |
| 37       | 3              | 2,52             | 1,4            | $50e^{j45^\circ}$      | 6320             |
| 38       | $\overline{2}$ | $\overline{2}$   | 0,4            | $75e^{-j45^\circ}$     | 6375             |
| 39       | $\,1\,$        | 0,125            | 0,25           | $50e^{-j30^{\circ}}$   | 25500            |
| 40       | $\overline{4}$ | 1,25             | 1,25           | $100e^{-j30^{\circ}}$  | 2550             |
| 41       | $\overline{2}$ | 0,8              | 0,24           | $30e^{j30^{\circ}}$    | 9940             |
| 42       | $\overline{3}$ | 240              | 3              | $100e^{j30^{\circ}}$   | 200              |
| 43       | $\overline{4}$ | $\overline{4}$   | 1,2            | $100e^{j20^{\circ}}$   | 4000             |
| 44       | $\mathbf{1}$   | 25               | 20             | $100e^{j10^{\circ}}$   | 80               |
| 45       | $\overline{2}$ | $\overline{2}$   | 0,02           | $100e^{j40^{\circ}}$   | 8000             |
| 46       | 3              | 30               | 1,5            | $100e^{j50^{\circ}}$   | 1600             |
| 47       | 3              | $8\,$            | $\mathbf 1$    | $50e^{-j30^{\circ}}$   | 2000             |
| 48       | $\overline{4}$ | 6                | 1,2            | $25e^{j45^\circ}$      | 1300             |
| 49       | $\overline{4}$ | $\boldsymbol{7}$ | 2,85           | $48,5e^{-j60^{\circ}}$ | 2000             |
| 50       | $\mathbf{1}$   | 0,5              | 0,75           | 100                    | 5000             |
| 51       | $\mathbf{2}$   | 7,5              | 3,72           | $68e^{-j60^\circ}$     | 800              |
| 52       | $\mathbf{2}$   | 1,8              | $\mathbf{1}$   | $120e^{j40^{\circ}}$   | 1666             |
| 53       | 3              | 7,5              | 6              | $100e^{j20^\circ}$     | 333              |
| 54       | $\overline{4}$ | 0,75             | 0,6            | $50e^{j70^\circ}$      | 4000             |
| 55       | $\mathbf{1}$   | 5                | 0,25           | $100e^{j45^\circ}$     | 3000             |
| 56       | $\,1$          | 25               | 5              | $60e^{j90^{\circ}}$    | 400              |
| 57       | $\overline{3}$ | 2,7              | 1,5            | $50e^{j45^\circ}$      | 5900             |
| 58       | $\overline{2}$ | 2,5              | 0,5            | $75e^{-j45^{\circ}}$   | 5100             |
| 59       | $\,1$          | 0,15             | 0,3            | $50e^{-j30^{\circ}}$   | 21200            |
| 60       | $\overline{4}$ | 1,6              | 1,6            | $100e^{-j30^{\circ}}$  | 1980             |

Продолжение таблицы 1

| Номер    | Номер          | L              | $\mathcal{C}_{0}^{(n)}$ | $\overline{\dot{U}}_1$ | $\boldsymbol{f}$ |
|----------|----------------|----------------|-------------------------|------------------------|------------------|
| варианта | задачи         | м $\Gamma$ н   | мк $\Phi$               | $\overline{B}$         | $\Gamma$ ц       |
| 61       | 3              | 400            | 5                       | $100e^{j30^\circ}$     | 120              |
| 62       | $\overline{4}$ | 0,8            | 0,24                    | $100e^{j20^{\circ}}$   | 19900            |
| 63       | $\mathbf 1$    | 1,25           | $\mathbf{1}$            | $100e^{j10^{\circ}}$   | 1600             |
| 64       | $\overline{2}$ | $\mathbf{1}$   | 0,01                    | $100e^{j40^\circ}$     | 16000            |
| 65       | 3              | 32             | 1,6                     | $100e^{j50^\circ}$     | 1500             |
| 66       | $\mathfrak{Z}$ | 1,6            | 0,2                     | $50e^{j30^{\circ}}$    | 10000            |
| 67       | $\overline{4}$ | $\mathbf{1}$   | 0,2                     | $25e^{j45^\circ}$      | 8000             |
| 68       | $\overline{4}$ | 1,4            | 0,27                    | $48,5e^{-j60^{\circ}}$ | 10000            |
| 69       | $\mathbf{1}$   | 0,1            | 0,125                   | 100                    | 25200            |
| 70       | $\overline{2}$ | 1,25           | 0,62                    | $68e^{-j60^\circ}$     | 4800             |
| $71\,$   | $\overline{2}$ | $\,1$          | 0,555                   | $120e^{j40^{\circ}}$   | 3000             |
| 72       | $\mathfrak{Z}$ | 2,5            | $\overline{2}$          | $100e^{j20^\circ}$     | 1000             |
| 73       | $\overline{4}$ | 0,25           | 0,2                     | $50e^{j70^{\circ}}$    | 12000            |
| 74       | $\,1\,$        | $\,1\,$        | 0,05                    | $100e^{j45^\circ}$     | 15000            |
| 75       | $\mathbf{1}$   | 5              | $\mathbf{1}$            | $60e^{j90^\circ}$      | 2000             |
| 76       | 3              | 1,8            | $\mathbf 1$             | $\frac{50e^{j45}}{2}$  | 9000             |
| 77       | $\overline{c}$ | 0,5            | 0,1                     | $75e^{-j45^\circ}$     | 25500            |
| 78       | $\,1\,$        | 0,05           | 0,1                     | $50e^{-j30^{\circ}}$   | 63800            |
| 79       | $\overline{4}$ | 0,5            | 0,5                     | $100e^{-j30^{\circ}}$  | 6380             |
| 80       | $\sqrt{2}$     | 0,5            | 0,15                    | $30e^{j30^{\circ}}$    | 15920            |
| 81       | 3              | 800            | 10                      | $100e^{j30^{\circ}}$   | 60               |
| 82       | $\overline{4}$ | $\mathbf{1}$   | 0,3                     | $100e^{j20^\circ}$     | 16600            |
| 83       | $\mathbf{1}$   | 2,5            | $\overline{2}$          | $100e^{j10^{\circ}}$   | 800              |
| 84       | $\sqrt{2}$     | 10             | 0,1                     | $100e^{j40^\circ}$     | 1600             |
| 85       | 3              | 20             | $\mathbf{1}$            | $100e^{j50^\circ}$     | 2400             |
| 86       | $\overline{3}$ | 3,2            | 0,4                     | $50e^{j30^{\circ}}$    | 5000             |
| 87       | $\overline{4}$ | $\overline{2}$ | 0,4                     | $25e^{j45^{\circ}}$    | 4000             |
| 88       | $\overline{4}$ | 2,8            | 1,14                    | $48,5e^{-j60^{\circ}}$ | 5000             |
| 89       | $\mathbf{1}$   | 0,2            | 0,25                    | 100                    | 12600            |
| 90       | $\overline{2}$ | 2,5            | 1,25                    | $68e^{-j60^{\circ}}$   | 2400             |

|          | $\frac{1}{2}$  |                |                |                                                  |            |  |
|----------|----------------|----------------|----------------|--------------------------------------------------|------------|--|
| Номер    | Номер          | L              | $\mathcal{C}$  | $\dot U$                                         |            |  |
| варианта | задачи         | м $\Gamma$ н   | мкФ            | B                                                | $\Gamma$ ц |  |
| 91       | $\overline{2}$ | 6,25           | 3,1            | $68e^{-j60^{\circ}}$                             | 960        |  |
| 92       | $\overline{2}$ | 1,62           | 0,9            | $120e^{j40^{\circ}}$                             | 1850       |  |
| 93       | 33             | 6,25           | 5              | $100e^{j20^{\circ}}$                             | 400        |  |
| 94       | $\overline{4}$ | 0,625          | 0,5            | $50e^{j70^{\circ}}$                              | 4800       |  |
| 95       | 1              | $\overline{4}$ | 0,2            | $100e^{j45^\circ}$                               | 3750       |  |
| 96       | 1              | 20             | $\overline{4}$ | $60e^{j90^\circ}$                                | 500        |  |
| 97       | 3              | 2,52           | 1,4            | $50e^{j45^{\circ}}$                              | 6320       |  |
| 98       | $\overline{2}$ | $\overline{2}$ | 0,4            | $75e^{-j45^{\circ}}$                             | 6375       |  |
| 99       | $\mathbf{1}$   | 0,125          | 0,25           | $\frac{50e^{-j30^{\circ}}}{100e^{-j30^{\circ}}}$ | 25500      |  |
| 100      | $\overline{4}$ | 1,25           | 1,25           |                                                  | 2550       |  |

Продолжение таблицы 1